Секция 4. Внедрение информационно-коммуникационных технологий в преподавание учебных дисциплин

## Майер Р.В. МОДЕЛИРОВАНИЕ ФИЗИЧЕСКИХ ЯВЛЕНИЙ НА ПЭВМ: ДИФФУРАВНЕ-НИЯ С ЧАСТНЫМИ ПРОЗВОДНЫМИ

robert maier@mail.ru Глазовский государственный педагогический институт  $\sum$  Глазов

Рассмотрены типичные задачи по курсу "Основы компьютерного моделирования", анализ которых предполагает решение дифференциальных уравнений в частных производных. Предложены программы на языке Pascal, позволяющие решить эти задачи, приведены результаты расчетов на ПЭВМ.

Some typical problems for the course "Fundamentals of computer simulation" have been considered. Analysis of these problems involves solving partial differential equations. Pascal-based software programs enabling solving these problems have been offered, and calculation result have been provided.

Обучение основам компьютерного моделирования требует рассмотрения методов решения дифференциальных уравнений с частными производными. Ниже предложены несколько типичных задач, представлены программы на языке Pascal и проанализированы результаты их решения.

Задача 1. В прямоугольной области задано распределение зарядов  $\rho(x, y)$ и значения потенциала  $\varphi$  вдоль границы G. Необходимо определить потенциал электростатического поля во всех точках области.

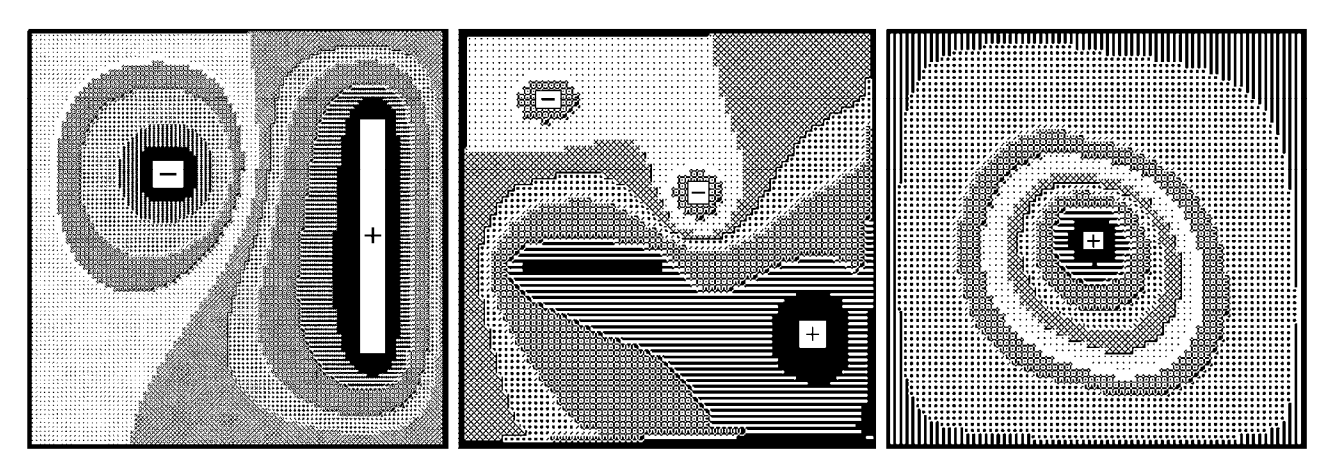

Рис. 1. Результаты расчета потенциала электростатического поля.

Распределение потенциала характеризуется уравнением Пуассона:

$$
\frac{\partial^2 \varphi}{\partial x^2} + \frac{\partial^2 \varphi}{\partial y^2} = -\rho(x, y), \frac{\partial}{\partial x} \left( \varepsilon \frac{\partial \varphi}{\partial x} \right) + \frac{\partial}{\partial y} \left( \varepsilon \frac{\partial \varphi}{\partial y} \right) = -\rho(x, y).
$$

Это уравнение также описывает безвихревое течение жидкости, стационарное распределение температуры в различных точках пластины, деформацию упругой пленки и т.д. Перейдем к конечным разностям:

$$
\frac{\partial^2 \varphi}{\partial x^2} \approx \frac{\varphi_{i+1,j} - 2\varphi_{i,j} + \varphi_{i-1,j}}{h^2},
$$
\n
$$
\frac{\partial}{\partial x} \left( \varepsilon \frac{\partial \varphi}{\partial x} \right) \approx \frac{\varepsilon_{i+1,j} - \varepsilon_{i-1,j}}{2h} \cdot \frac{\varphi_{i+1,j} - \varphi_{i-1,j}}{2h} + \varepsilon_{i,j} \frac{\varphi_{i+1,j} - 2\varphi_{i,j} + \varphi_{i-1,j}}{h^2},
$$
\n
$$
\varphi_{i,j} = (\varphi_{i+1,j} + \varphi_{i-1,j} + \varphi_{i,j+1} + \varphi_{i,j-1} + \rho_{i,j}h^2/\varepsilon_{i,j})/4 + \left[ (\varepsilon_{i+1,j} - \varepsilon_{i-1,j})(\varphi_{i+1,j} - \varphi_{i-1,j}) + (\varepsilon_{i,j+1} - \varepsilon_{i,j-1})(\varphi_{i,j+1} - \varphi_{i,j-1}) \right]/(16\varepsilon_{i,j}).
$$

Эта задача решается релаксационным методом последовательных приближений (программа 1). Получающиеся распределения потенциала электростатического поля в однородной и неоднородной среде при различном распределении заряда и граничных условиях представлены на рис. 1.

Программа 1. uses crt, graph; const  $n=70$ ;  $m=70$ ; var i, j, ii, jj, k, g, DriverVar, ModeVar, ErrorCode : integer; fi, e:  $array[1..N, 1..M]$  of real; procedure Sreda; {---Диэлектрическая проницаемость среды---} begin For i:=1 to N do For j:=1 to M do begin  $e[i,j] := 1 + 0.015 * i * i$ ; end; end; procedure Raschet; {---- Расчет потенциала ----} begin q:=0; if  $((i>30)$ and $(i<40)$ and $(i>30)$ and $(i<40)$ )then q:=80;  $f[i,j] := (f[i[i+1,j]+f[i[i-1,j]+f[i[j,j+1]+f[i[j,j-1]+q/e[i,j])/4+((e[i-1,j]-e[i+1,j])*)$  $(fi[i+1,j]-fi[i-1,j])+(e[i,j-1]-e[i,j+1])*(fi[i,j+1]-fi[i,j-1]))/(16*e[i,j]),$  end; procedure Gran; {---- Граничные условия ----} begin for i:=1 to N do begin fi[i,2]:=0; fi[i,M-1]:=0; fi[2,i]:=-20; fi[N-1,i]:=20; end; for j:=20 to 25 do fi[55,j]:=0; end; procedure Draw; {---- Вывод на экран ----} begin if fi[i,j]>-400 then setcolor(15); if fi[i,j]>-350 then setcolor(0); if fi[i,j]>-300 then setcolor(1); if fi[i,j]>-200 then setcolor(2); if fi[i,j] > -100 then setcolor(3); if fi[i,j] > -50 then setcolor(4); if fi[i,j] > -25 then set color(5); if fi[i,j] > -15 then set color(6); if fi[i,j]>-7 then setcolor(7); if fi[i,j]>7 then setcolor(8); if fi[i,j]>15 then setcolor(9); if fi[i,j]>25 then setcolor(10); if fi[i,j]>50 then setcolor(11); if fi[i,j]>100 then setcolor(12); if fi[i,j]>200 then setcolor(13); if fi[i,j]>300 then setcolor(14); if fi[i,j]>300 then setcolor(15); if fi[i,j]>400 then setcolor(0); if abs(fi[i,j])<3 then set color(15); rectangle( $i*4+50$ , $i*4$ , $i*4+54$ , $i*4+4$ ); rectangle( $i*4+51$ , $i*4+1$ , $i*4+53$ , $i*4+3$ ); end: BEGIN DriverVar:=Detect; InitGraph(DriverVar,ModeVar,'c:\bp\bgi'); ErrorCode:=GraphResult; if ErrorCode  $\leq$  grOK then Halt(1); Sreda; Repeat inc(k); For i:= 2 to N-1 do For i:= 2 to M-1 do Raschet; Gran; For  $i=2$  to M-1 do For  $i=2$  to N-1 do Raschet;

if (abs(i-25)<15)and(abs(i-110)<5) then psi[i,j]:=0; for i:=1 to N do for j:=1 to M do if ( $\frac{1}{25}$ )and( $\frac{1}{30}$ ) then psi $\left[\frac{1}{1}\right]$ :=200; end; procedure Draw; {---- Вывод на экран ----} begin setcolor(round( $(psi[i,j]+200)/20$ )); if  $((i>25)$ and $((i-60)*(i-60)+(i-25)*(i-25)\leq 200)$  or  $((i>25)$ and $(i<30)$ )or $((abs(i-25)\leq 15)$ and(abs(i-110) $\leq$ 5)) then setcolor(0); rectangle $(i*4+50,i*4,i*4+53,i*4+3)$ ; end; BEGIN DV:=Detect; InitGraph(DV,MV,'c:\bp\bgi'); EC:=GraphResult; if  $EC \leq g \leq r$  then Halt(1); Repeat inc(k); Gran usl; for i:=2 to N-1 do for j:=2 to M-1 do Raschet; Gran usl; for  $ji:=2$  to M-1 do for ii:=2 to N-1 do begin i:=N+1-ii; j:=M+1-jj; Raschet; end; if  $k/10$ =round( $k/10$ ) then begin cleardevice; for i:=2 to N-1 do for j:=2 to M-1 do Draw; end; until KeyPressed; CloseGraph; END.

Задача 3. Имеются две несмешивающиеся жидкости с различными вязкостями и плотностями. На свободной поверхности находится пластина, которая движется со скоростью, изменяющейся по закону  $v = v(t)$ . Определите распределение скоростей по слоям жидкости, если движение ламинарное.

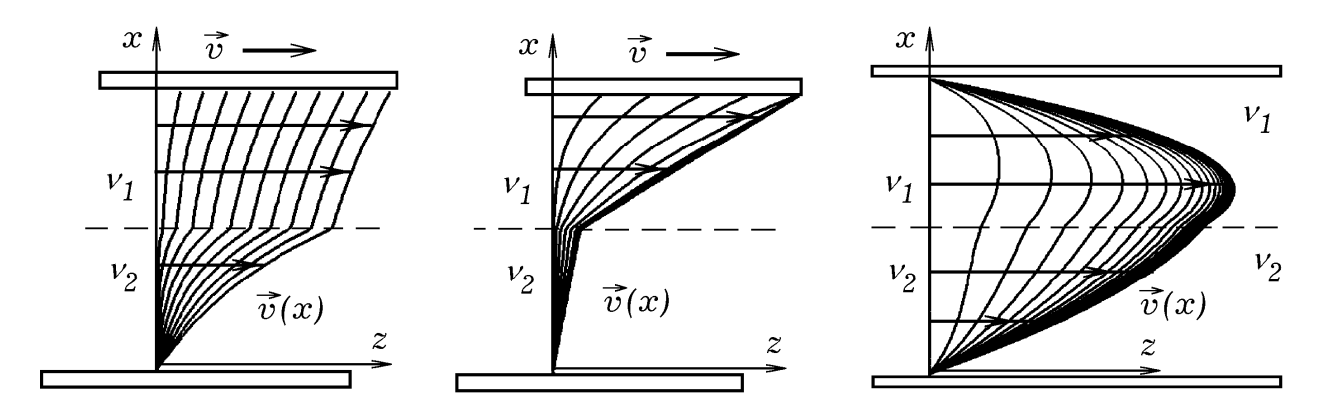

*Рис. 3. Расчет движения двух вязких жидкостей (одномерный случай).* 

Задача 4. В пространстве между двумя горизонтальными бесконечно широкими пластинами находится вязкая жидкость. Рассчитайте скорости различных слоев жидкости, если на концах канала поддерживается постоянная разность давлений. Решите задачу для случая, когда между пластинами две несмешивающиеся жидкости с различными вязкостями и плотностями. Течение ламинарное.

Чтобы решить задачи 3 и 4, запишем уравнение движения вязкой жидкости для одномерного случая в конечных разностях:

$$
\frac{\partial v_z}{\partial t} = \frac{\partial}{\partial x} \left( v(x) \frac{\partial v_z}{\partial x} \right) - \frac{1}{\rho} \frac{\partial p}{\partial z} = \frac{\partial v}{\partial x} \cdot \frac{\partial v_z}{\partial x} + v \frac{\partial^2 v_z}{\partial x^2} - \frac{1}{\rho} \frac{\partial p}{\partial z},
$$

$$
\frac{v_i^{\tau+1} - v_i^{\tau}}{\Delta t} = \frac{v_{i+1} - v_{i-1}}{2h} \cdot \frac{v_{i+1}^{\tau} - v_{i-1}^{\tau}}{2h} + v_i \frac{v_{i+1}^{\tau} - 2v_i^{\tau} + v_{i-1}^{\tau}}{h^2} - \frac{1}{\rho} \frac{\partial p}{\partial z},
$$
  

$$
v_i^{\tau+1} = v_i^{\tau} + \frac{v_{i+1} - v_{i-1}}{2h} \cdot \frac{v_{i+1}^{\tau} - v_{i-1}^{\tau}}{2h} \Delta t + v_i \frac{v_{i+1}^{\tau} - 2v_i^{\tau} + v_{i-1}^{\tau}}{h^2} \Delta t - \frac{1}{\rho} \frac{\partial p}{\partial z} \Delta t.
$$

Для расчетов используется программа 3, результаты представлены на рис. 3.

Программа 3. uses crt, graph; const n=90; h=1; dt=0.05; var k, ii, i, DV, MV, EC : integer; rho, t : real; nu, v, vv:  $\arctan[1..N]$  of real; procedure Raschet; {---- Pacyer CKOPOCTH ----} begin if  $(i<45)$  then rho:=0.7 else rho:=1.4;  $v[i] := v[v[i] + (nu[i+1]-nu[i-1])*(vv[i+1]-vv[i-1])*dt/h/4+$  $nu[i]*(vv[i+1]-2*vv[i]+vv[i-1])*dt/h+0.02*dt/rho;$  end; BEGIN DV:=Detect; InitGraph(DV,MV,'c:\bp\bgi'); EC:=GraphResult; if  $EC \leq$  grOK then Halt(1); For i:=1 to N do if (i<45) then  $nu[i]$ :=0.7 else  $nu[i]$ :=1.3; Repeat t:=t+0.01;  $v[1]$ :=0;  $v[N]$ :=0; For i:=1 to N do vv[i]:= $v[i]$ ; For i:=2 to N-1 do Raschet; For i:=1 to N do vv[i]:=v[i]; For ii:=2 to N-1 do begin i:=N+1-ii; Raschet; end; If k/2000=round(k/2000) then For i:=1 to N do begin line(round(100+v[i]\*16),i\*4+50,round(100+v[i+1]\*16),i\*4+54); end;  $k:=k+1$ ; until KeyPressed; CloseGraph; END.

Задача 5. Исследуйте установившееся безвихревое течение вязкой жидкости в бесконечно длинной трубе (канале) постоянного сечения, внутри которой движется бесконечно длинное тело.

Рассмотрим течение вязкой жидкости, которое инвариантно по отношению к переносам в направлении движения (течение жидкости в трубе, обтекание бесконечно длинного корабля и т.д.). Для его расчета следует определить скорости в сечении, перпендикулярном направлению течения (оси *z*), то есть решить уравнение:

$$
\frac{d\upsilon_z}{dt} = v \left( \frac{\partial^2 \upsilon_z}{\partial x^2} + \frac{\partial^2 \upsilon_z}{\partial y^2} \right) - \frac{1}{\rho} \frac{\partial p}{\partial z} = 0.
$$

Если  $\partial p / \partial z = 0$ , то в конечных разностях получаем:

Новые образовательные технологии в вузе - 2008

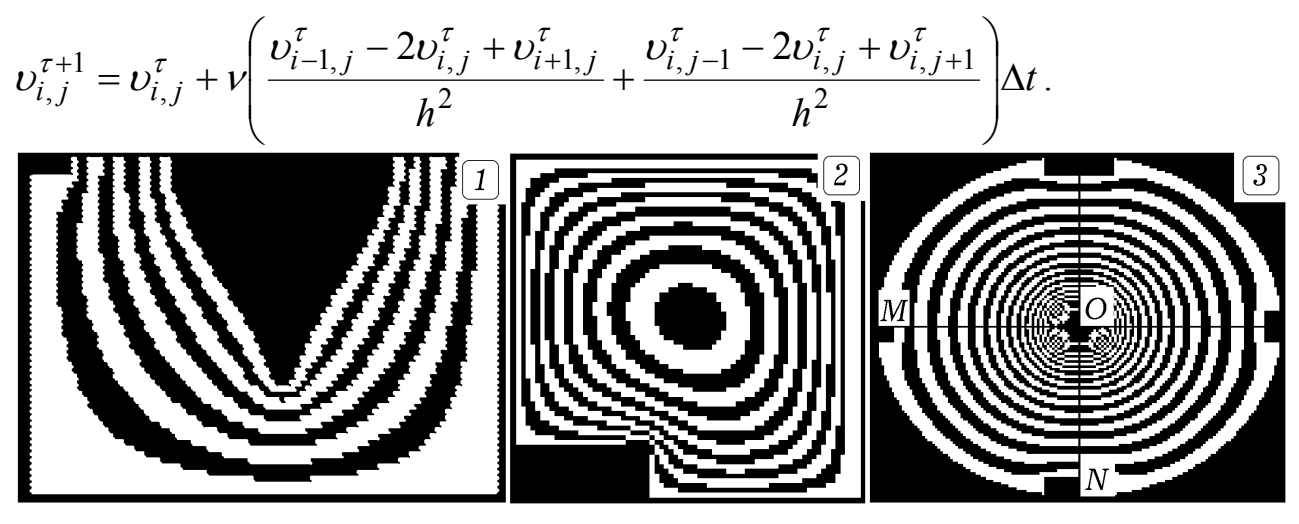

Рис. 4. Расчет течения вязкой жидкости в длинном канале.

Решение задачи требует правильного задания граничных условий. Слои вязкой жидкости, прилегающие к поверхности твердого тела, имеют одинаковую с ним скорость. Если жидкость имеет свободную поверхность, то скорость частиц этой поверхности равна скорости частиц, расположенных слоем ниже. Выше представлены результаты расчета обтекания длинного корпуса корабля (рис. 4.1 и 5.1), течения в трубе при разности давлений (рис. 4.2), движения жидкости в трубе в случае, когда вдоль ее оси протягивается нить (рис. 4.3 и  $5.2$ ).

Программа 4. uses crt, graph; const  $n=90$ ;  $m=58$ ;  $h=1$ ;  $dt=0.02$ ; var ii, ji, kk, i, j, DV, MV, EC : integer; vv, v: array $[1..N, 1..M]$  of real; procedure Gr usl; {---- Граничные условия ----} begin for i:=1 to N do for i:=1 to M do y[i,j]:= $v$ y[i,j]: for i:=2 to N-1 do for j:=2 to M-1 do begin if ( $i$  <5) and (abs(5-i) <5) then v[i,j]:=0; if ( $i \le 40$ )and( $abs(i-50) \le 1+20*$ sqr( $cos(i/25)$ )) then  $v[i,j]=300$ ; end; for i:=1 to N do  $v[i,M]:=0$ ; for j:=1 to M do begin  $v[1,j]:=0; v[N,j]:=0;$  end; end; procedure Raschet; {---- Pacyer CKOPOCTH ----} begin  $vv[i,j]=v[i,j]+(v[i,j+1]-2*v[i,j]+v[i,j-1])*dt/(h*h)$ +( $v[i+1,j]-2*v[i,j]+v[i-1,j])*dt/(h*h);$  end; procedure Draw:  $\{---$  Вывод на экран ---- $\}$ begin setcolor(round(v[i,j]/40)); if v[i,j]<1 then setcolor(9); {if round(v[i,j]/60)<v[i,j]/60 then set color(15) else set color(8); } rectangle( $i*3+9$ , $i*3$ , $i*3+2$ , $i*3+2$ ); rectangle( $i*3+10$ , $i*3$ , $i*3+1$ , $i*3+1$ ); end; BEGIN DV:=Detect: InitGraph(DV,MV,'c:\bp\bgi'); EC:=GraphResult; if  $EC \leq g \in OK$  then Halt(1); Repeat Gr usl; for i:=1 to N-1 do for j:=2 to M-1 do Raschet; Gr usl; for  $i := 2$  to M-1 do for  $i := 1$  to N-1 do begin i:= $N+1$ -ii; j:= $M+1$ -ii; Raschet; end; for i:=1 to N do vv[i,1]:=vv[i,2]; kk:=kk+1;

Секция 4. Внедрение информационно-коммуникационных технологий в преподавание учебных дисциплин

if kk/30=round(kk/30) then for i:=2 to N-1 do for j:=2 to M-1 do Draw; until KeyPressed; CloseGraph; END.

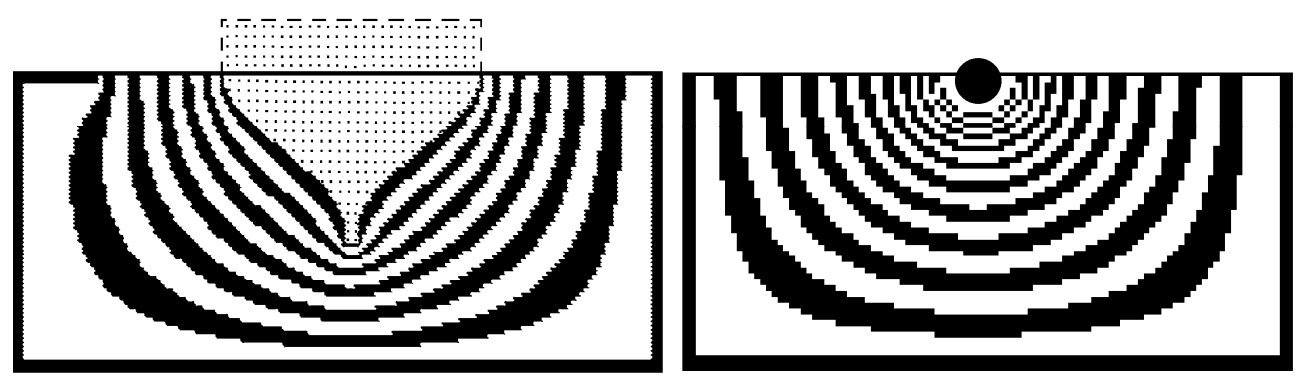

*Рис. 5. Результаты расчета стационарного течения вязкой жидкости.* 

Задача 6. Рассчитайте течение вязкой жидкости в бесконечно длинной трубе произвольного сечения при наличии разности давлений на концах трубы.

Необходимо задать ∂*p* / ∂*z* ≠ 0. Задача 6 аналогична задаче о стационарном распределении тепла на пластине, в каждой точке которой имеется источник тепла, а края имеют нулевую температуру (рис.4.2.).

- $\overline{\phantom{a}}$  , where  $\overline{\phantom{a}}$ 1. Тихонов А.Н., Самарский А.А. Уравнения математической физики. – Москва: Наука, 1966. – 724 c.
	- 2. Сайт: http://maier-rv.glazov.net (электронный ресурс).

**Майоров А.А., Соловьев И.В., Купцов А.Б., Шкуров Ф.В.**  РАЗРАБОТКА ИНФОРМАЦИОННОЙ ТЕХНОЛОГИИ ПРОВЕДЕНИЯ КОМ-ПЬЮТЕРНЫХ ДЕЛОВЫХ ИГР ДЛЯ ПОДГОТОВКИ БАКАЛАВРОВ ПО НА-ПРАВЛЕНИЮ ПОДГОТОВКИ «ПРИКЛАДНАЯ ИНФОРМАТИКА» (В ГЕО-ДЕЗИИ)»

*a.kuptcov@gmail.com Московский государственный университет геодезии и картографии (МИИГАиК) г. Москва*

*В тезисах доклада показана актуальность разработки информационной технологии проведения компьютерных деловых игр и раскрыта суть компьютерных деловых игр для подготовки бакалавров по направлению подготовки «Прикладная информатика» (в геодезии).* 

Проблема повышения качества высшего профессионального образования в условиях перехода на 2-ух ступенчатую систему образования безусловно является значимой и актуальной для высших учебных заведений.

Сегодня подготовка специалистов осуществляется в соответствии с традиционной лекционно-семинарской методикой. Данная методика позволяет